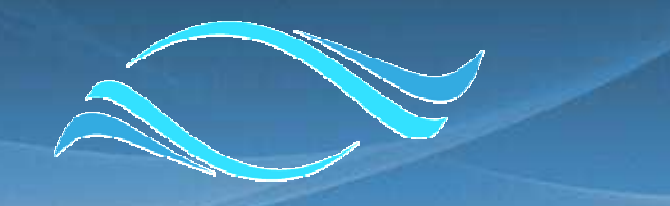

#### جامعة الدم WERSITY OF DAMMAM **Microsoft**<sup>®</sup> Live@edu **TIAGMAA**

### تعليمات تنشيط و استخدام البريد الإلكتروني

مركز تقنية المعلومات – تحويلة 2520 , 2530 بريد إلكتروني : help@sm.ud.edu.sa

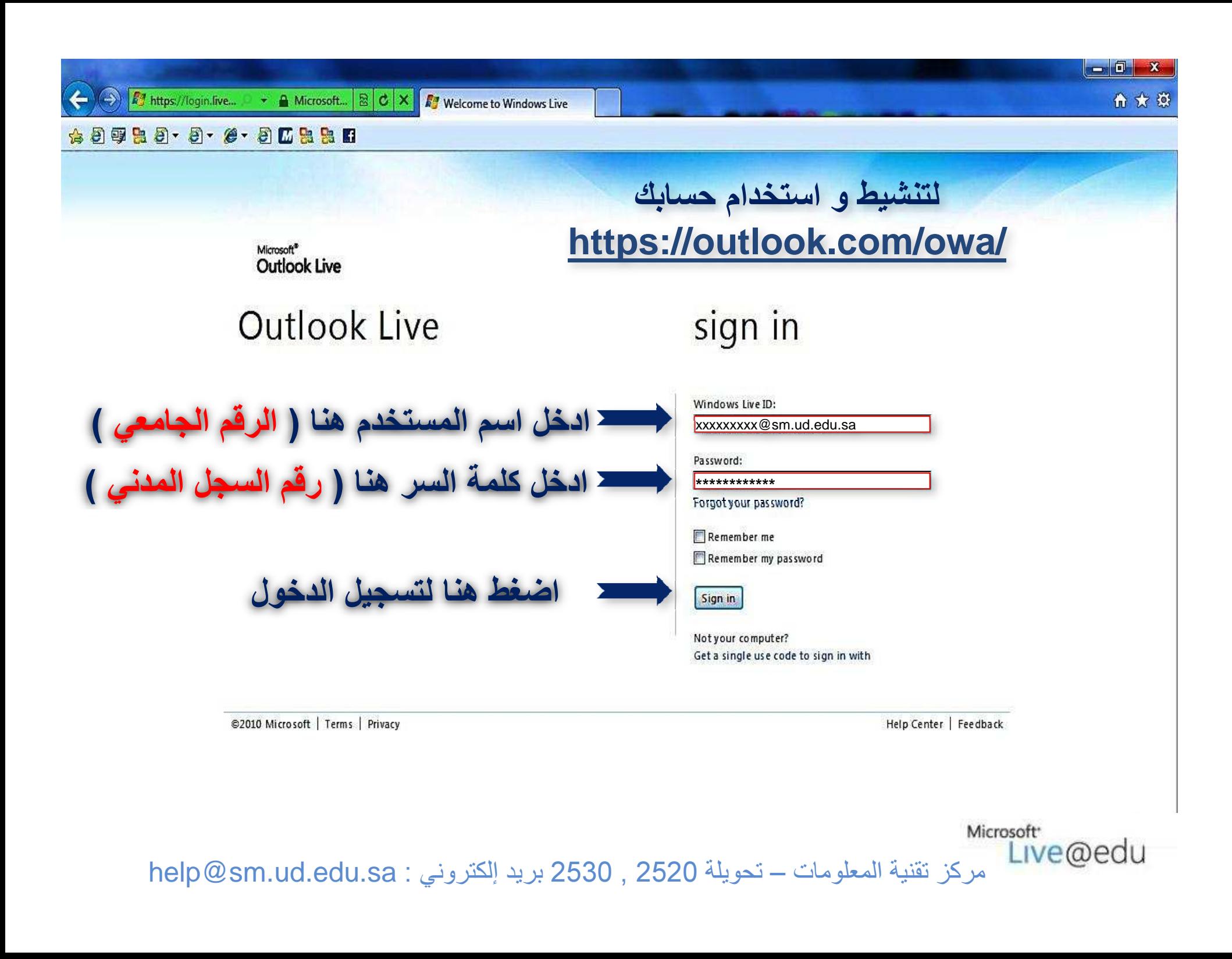

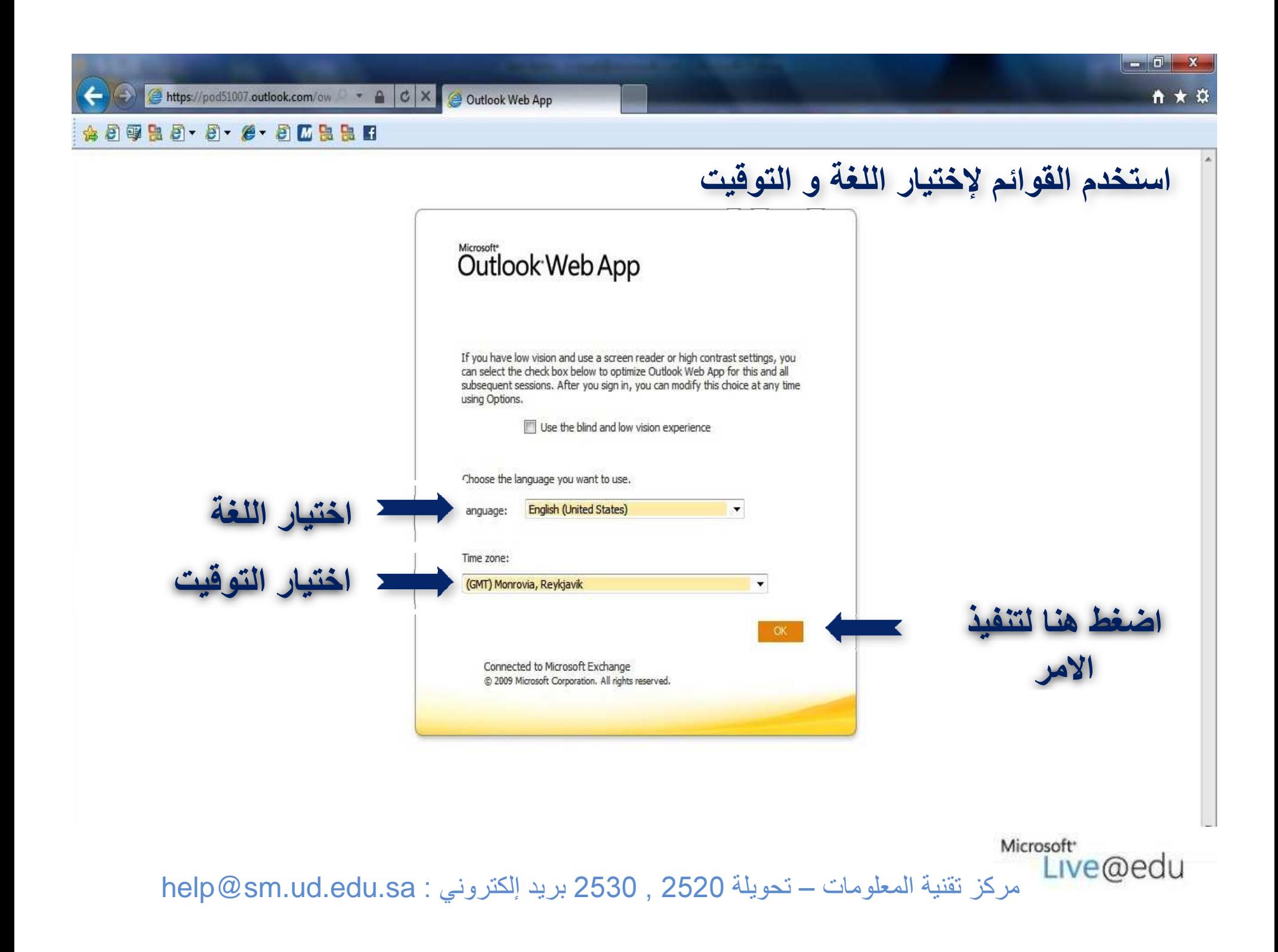

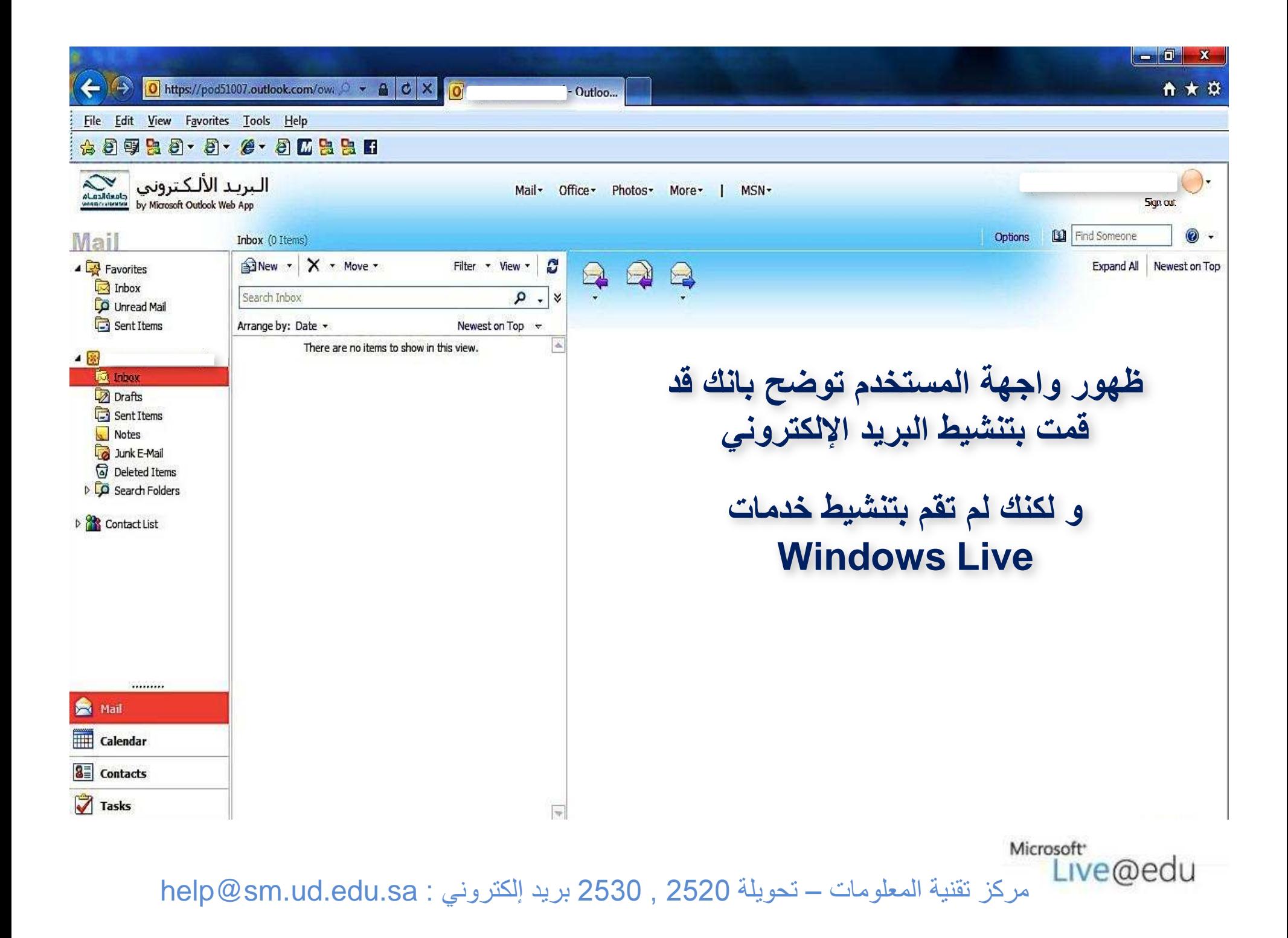

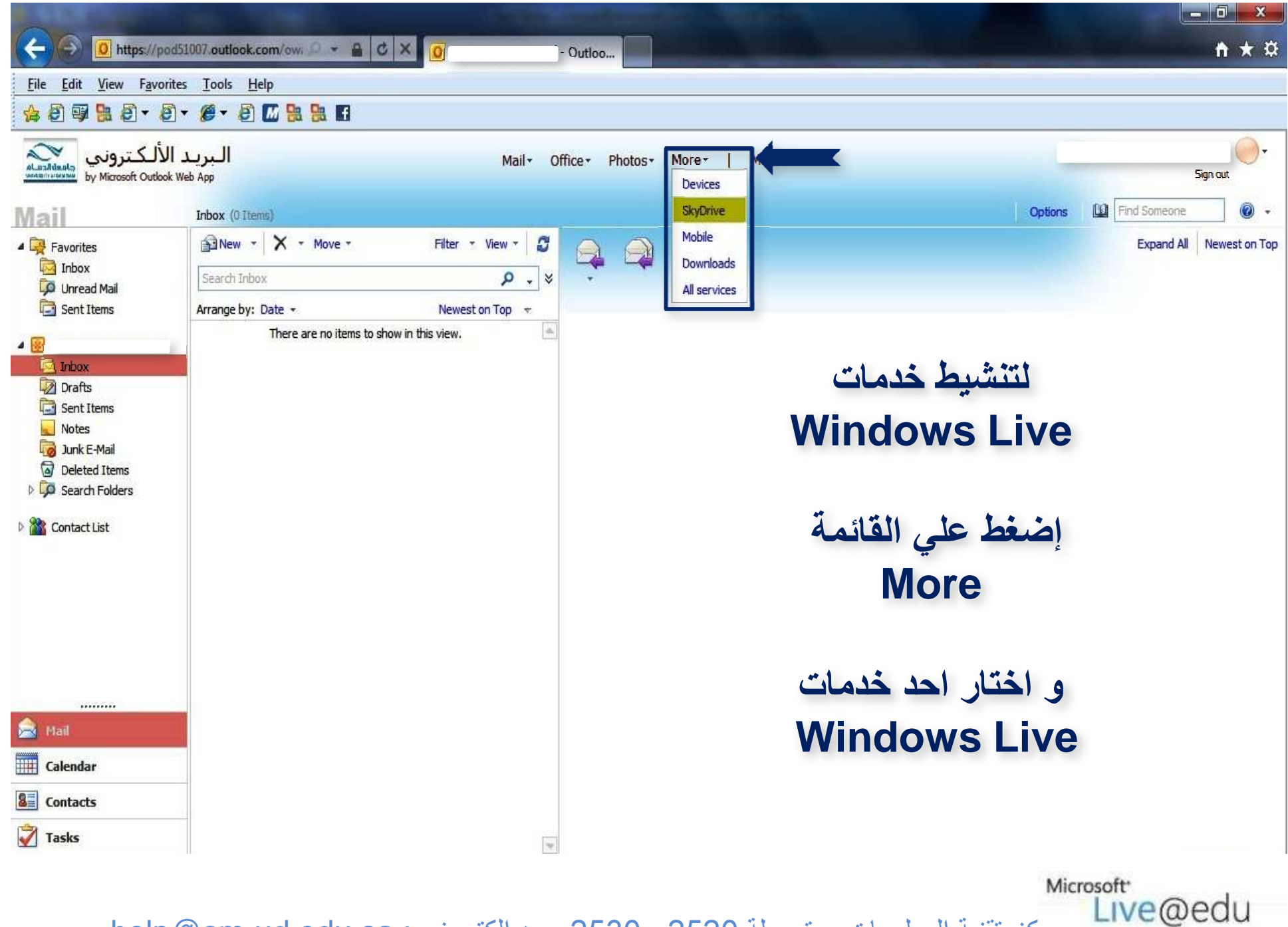

مركز تقنية المعلومات - تحويلة 2520 , 2530 بريد إلكتروني : help@sm.ud.edu.sa

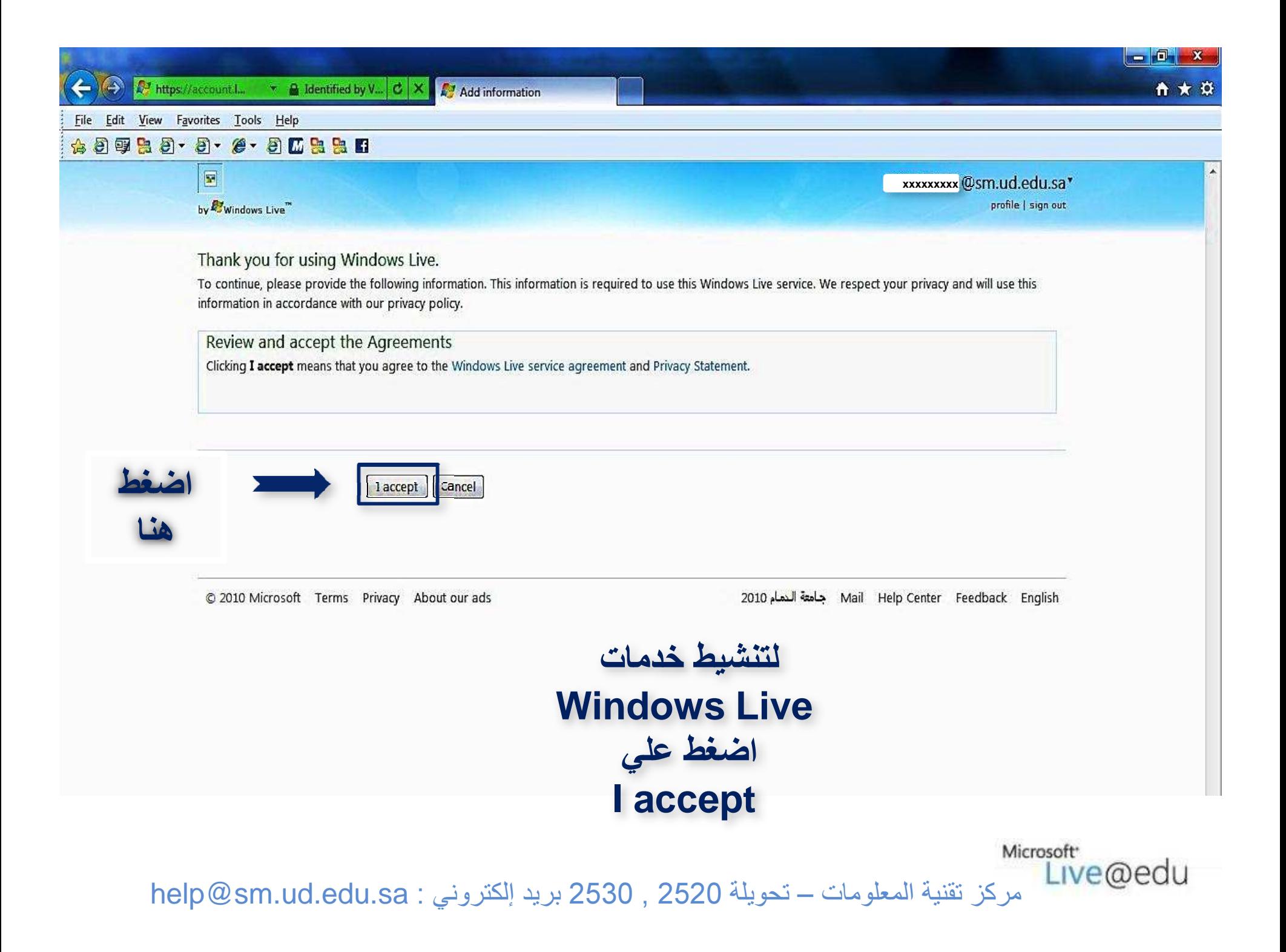

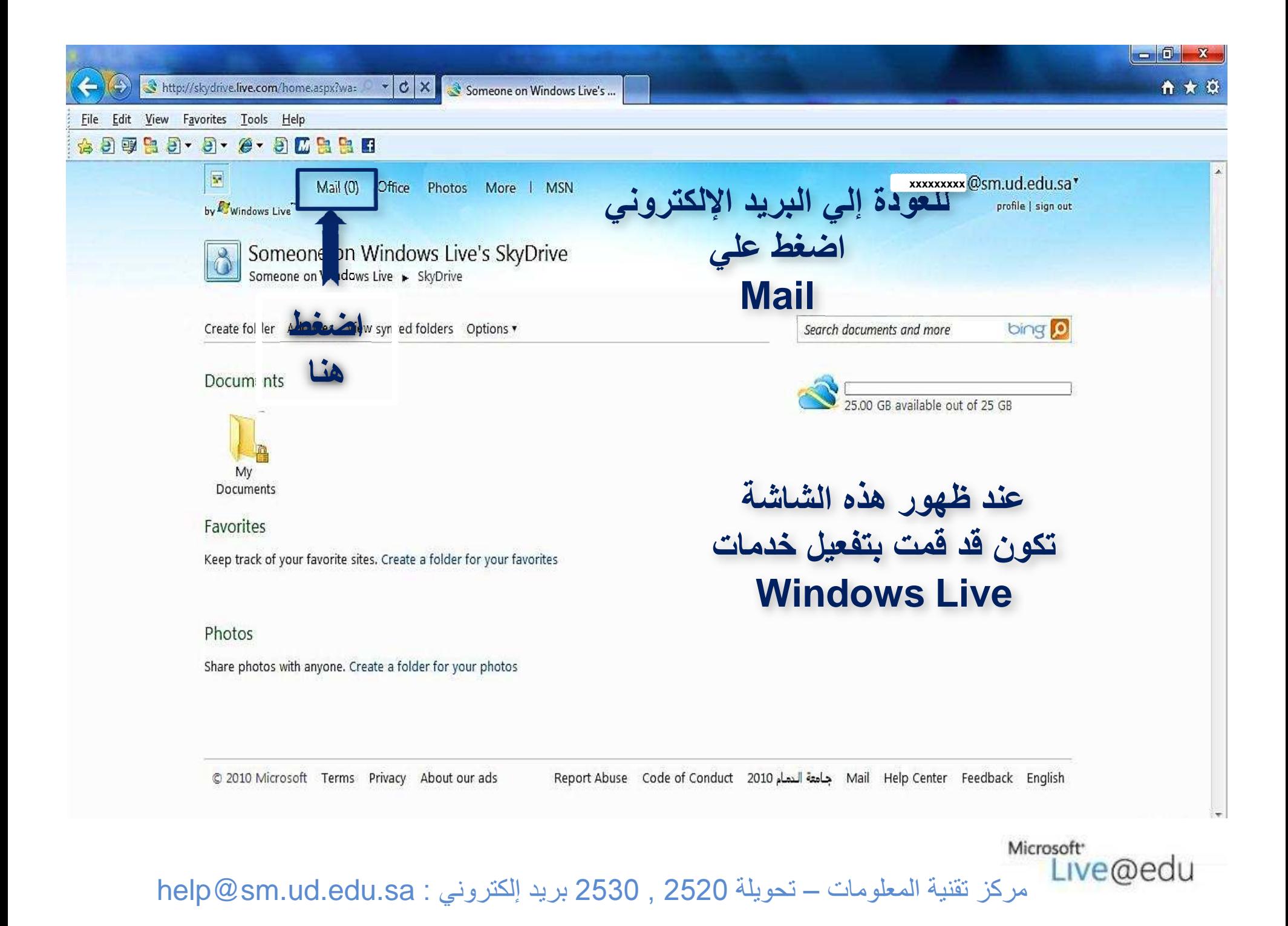

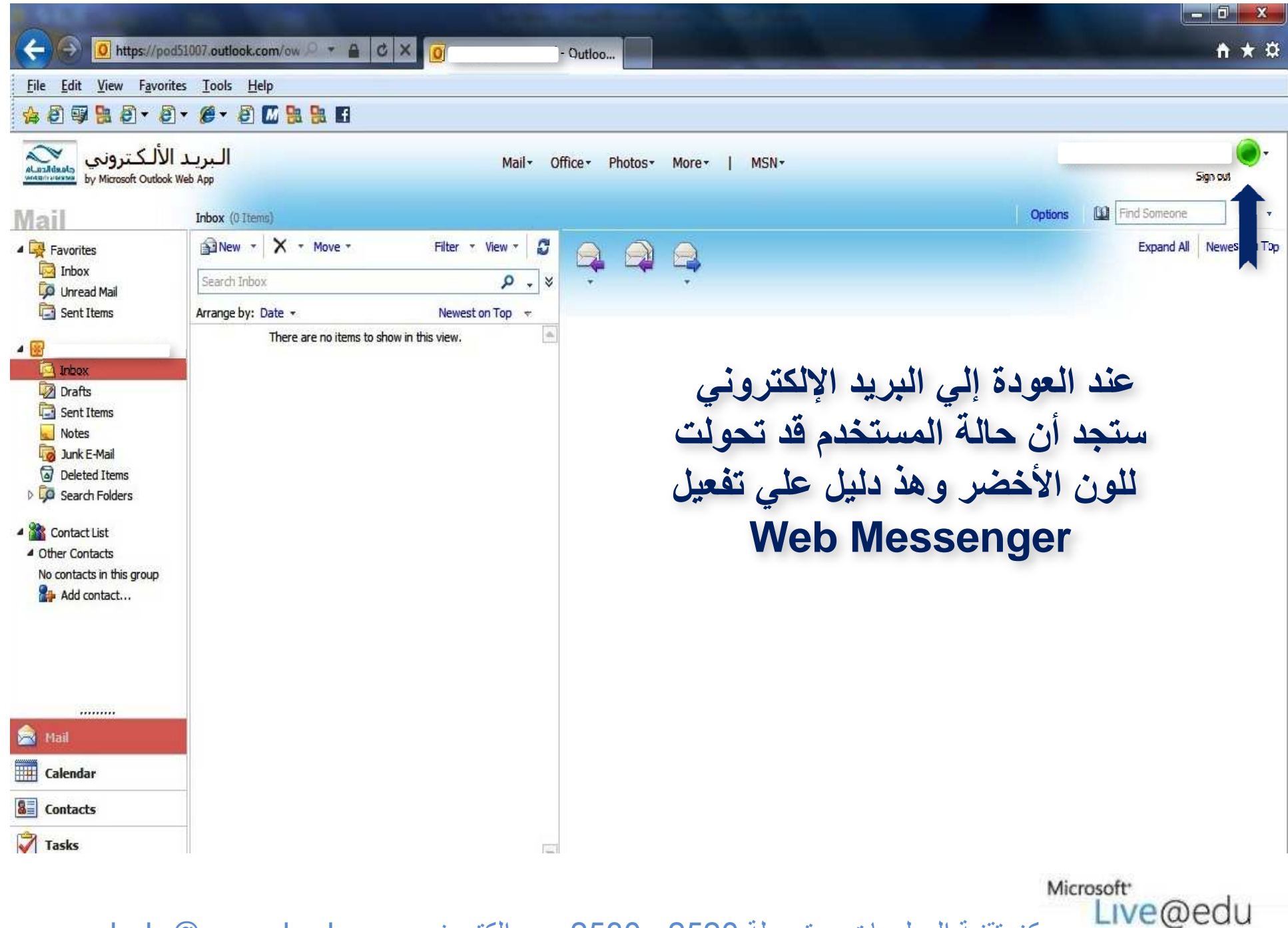

مركز تقنية المعلومات - تحويلة 2520 , 2530 بريد إلكتروني : help@sm.ud.edu.sa

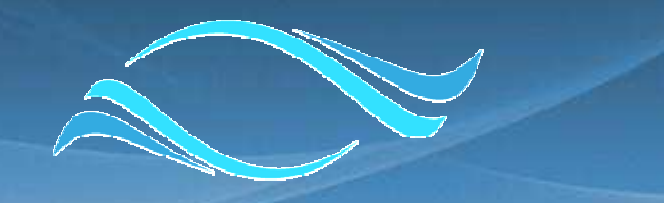

 $\gg$ ll

## <u>adan | Lan</u> Microsoft<sup>®</sup> <u>IVERSITY OF DAMMAM</u> Live@edu

مميزات الخدمة الاساسية

Microsoft<sup>-</sup> Live@edu

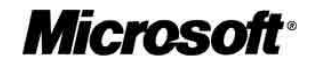

مركز تقنية المعلومات – تحويلة 2520 , 2530 بريد إلكتروني : help@sm.ud.edu.sa

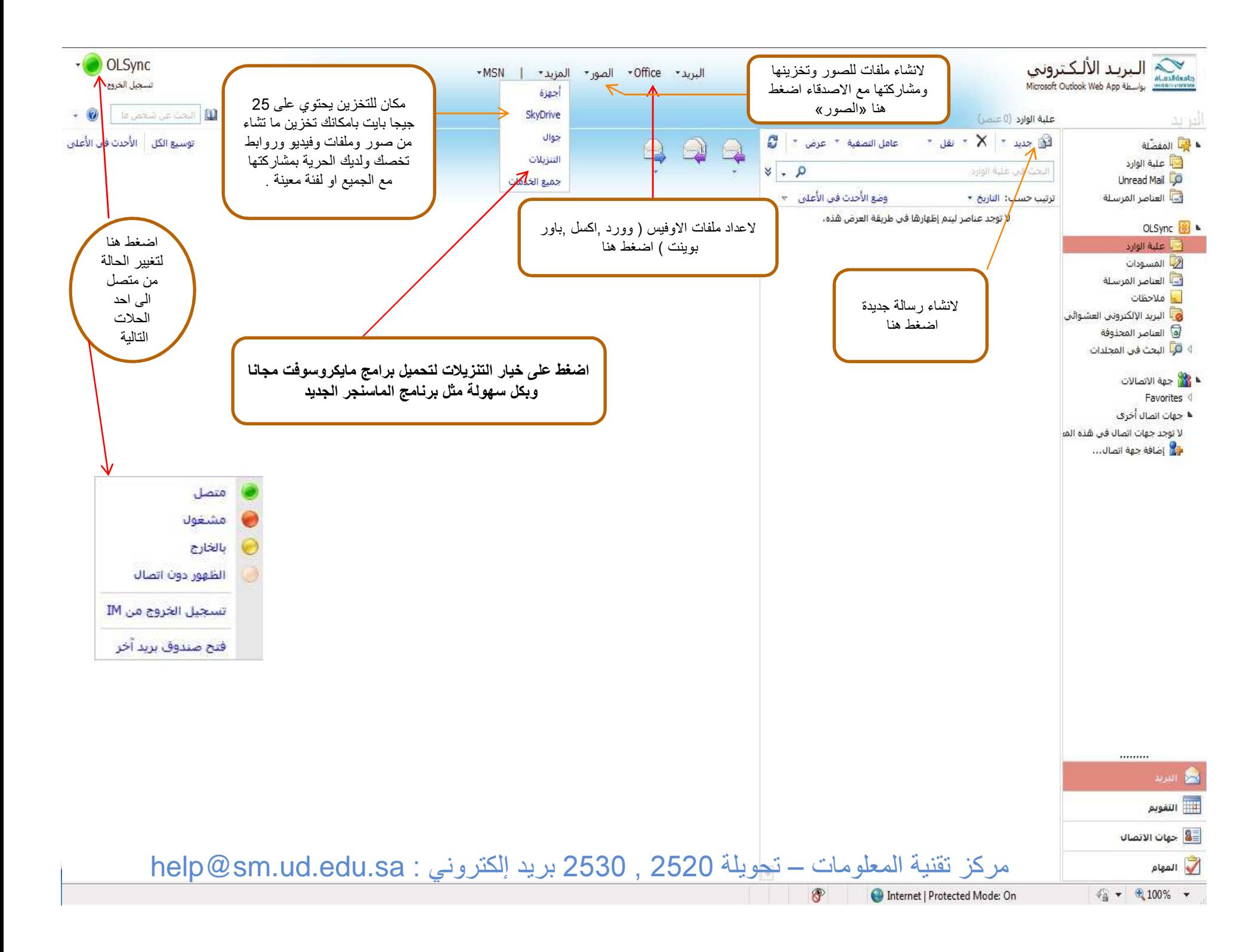

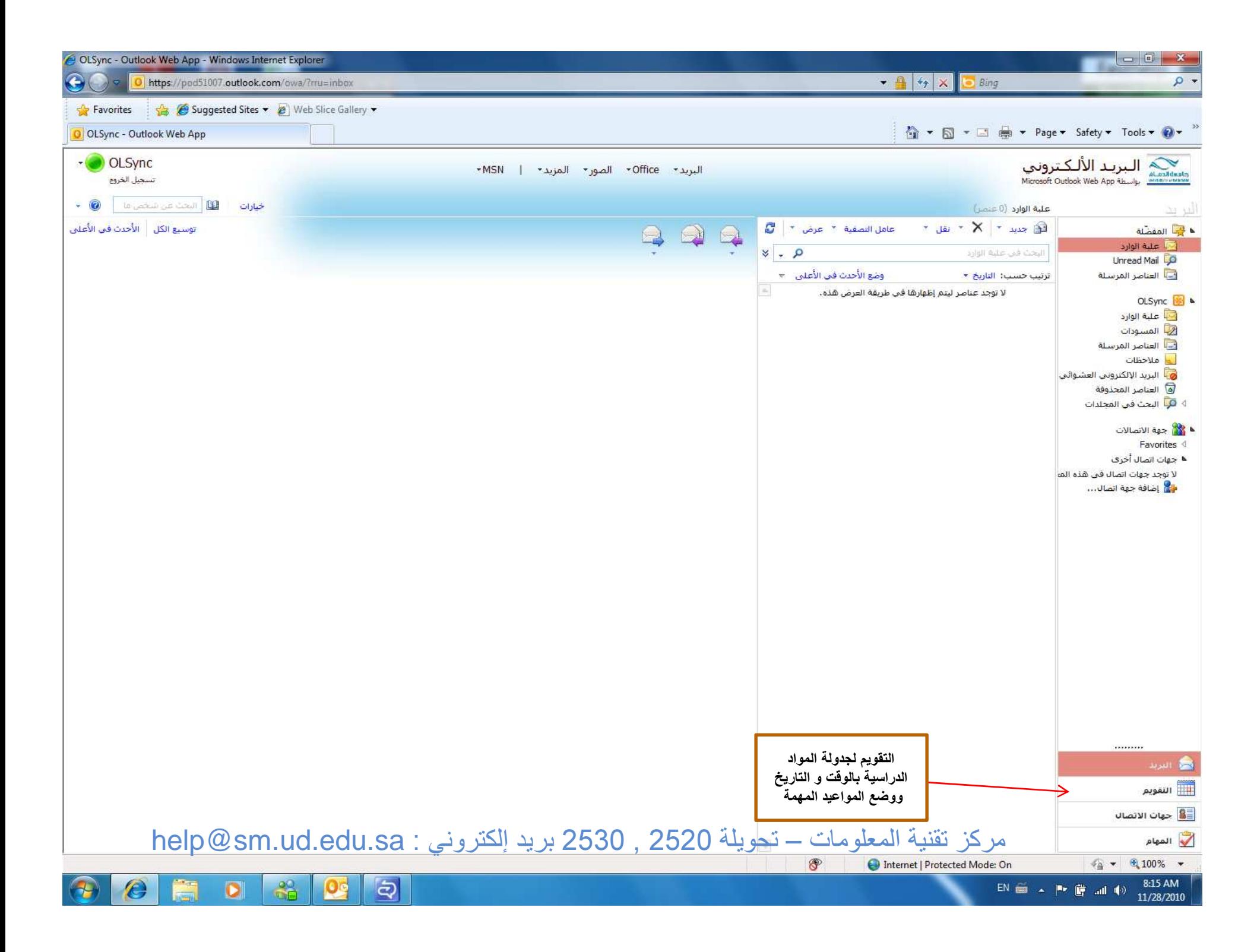

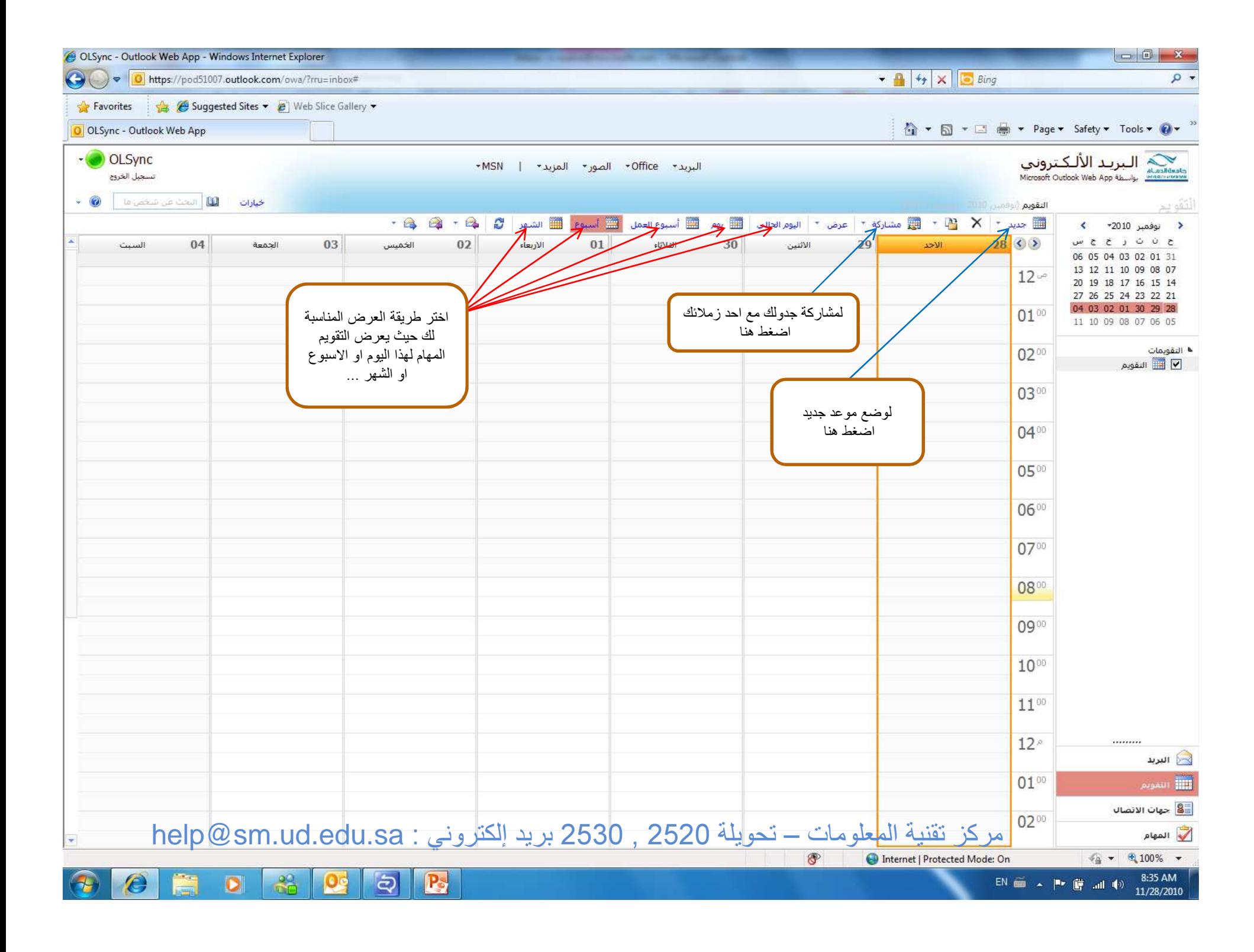

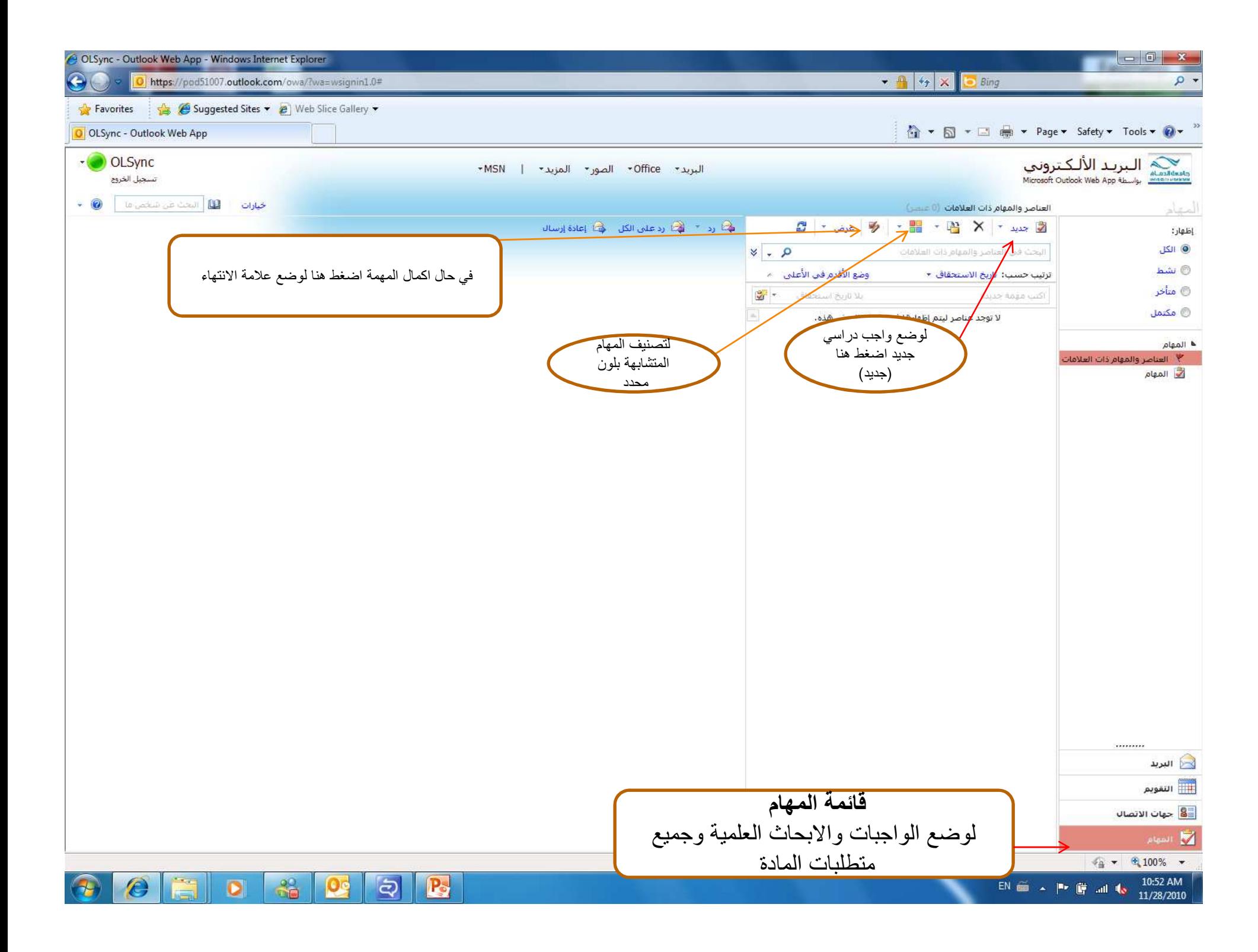

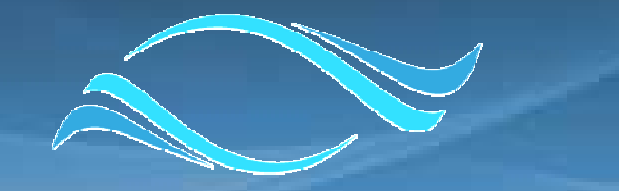

#### حامعة الدم **Microsoft VERSITY OF DAMMAM** Live@edu

تعليمات تغيير لغة المستخدم

Morosott<br>Live@edu مركز تقنية المعلومات – تحويلة 2520 , 2530 بريد إلكتروني : help@sm.ud.edu.sa

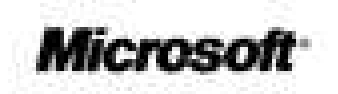

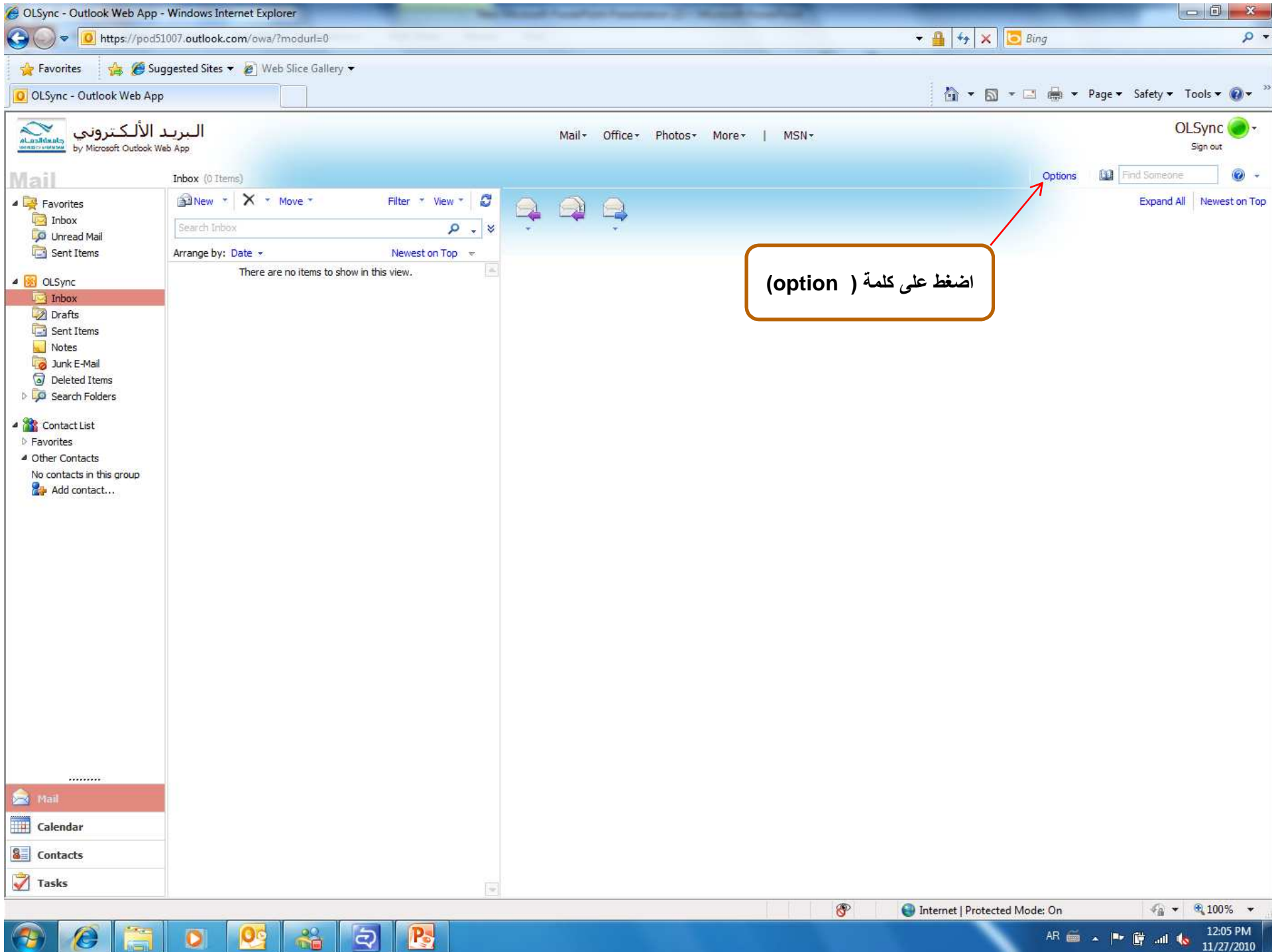

 $AR \equiv \sim \rvert \rvert^2 \rvert \rvert^2$  all  $\rvert \rvert^2$   $1205 \rvert^2$  M

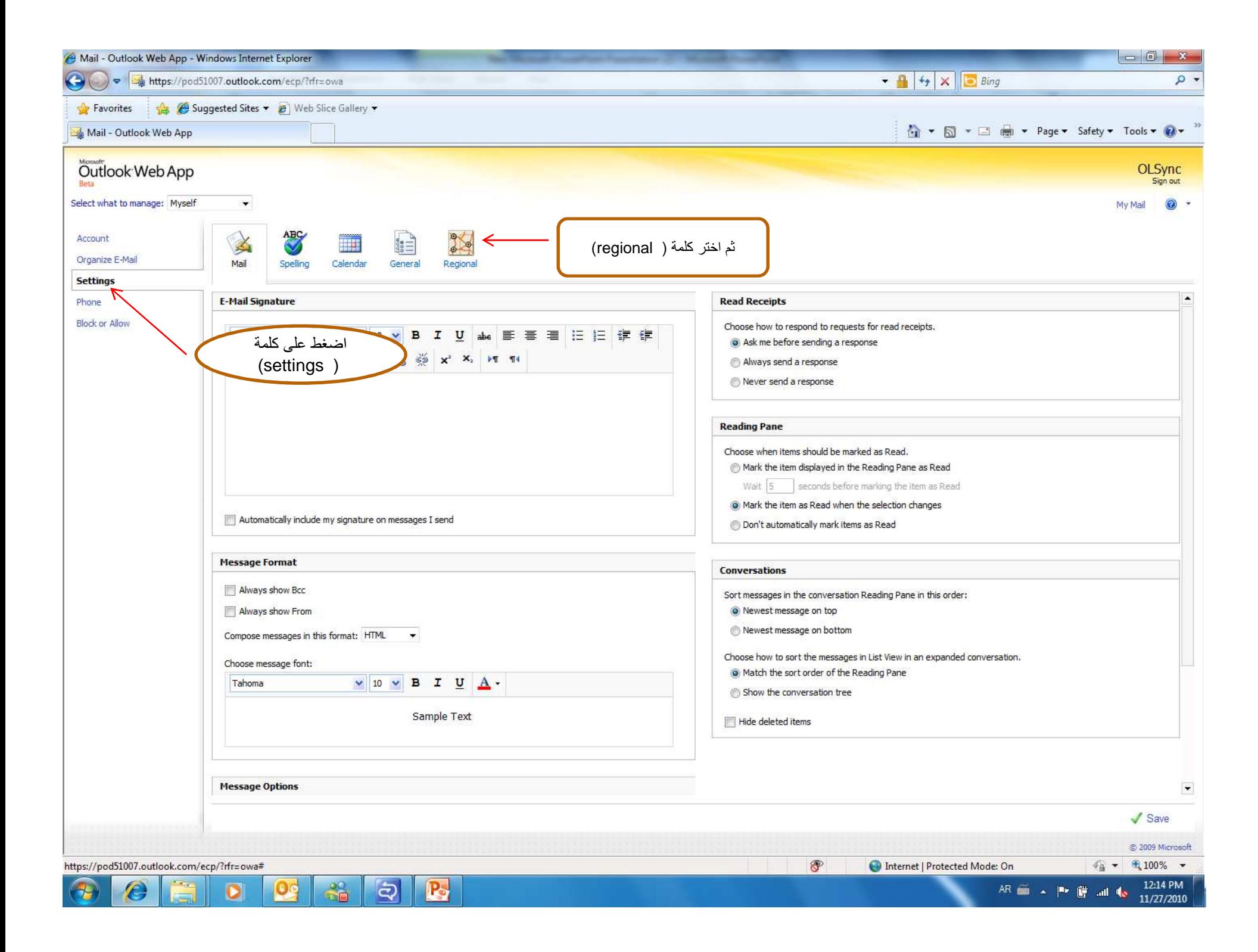

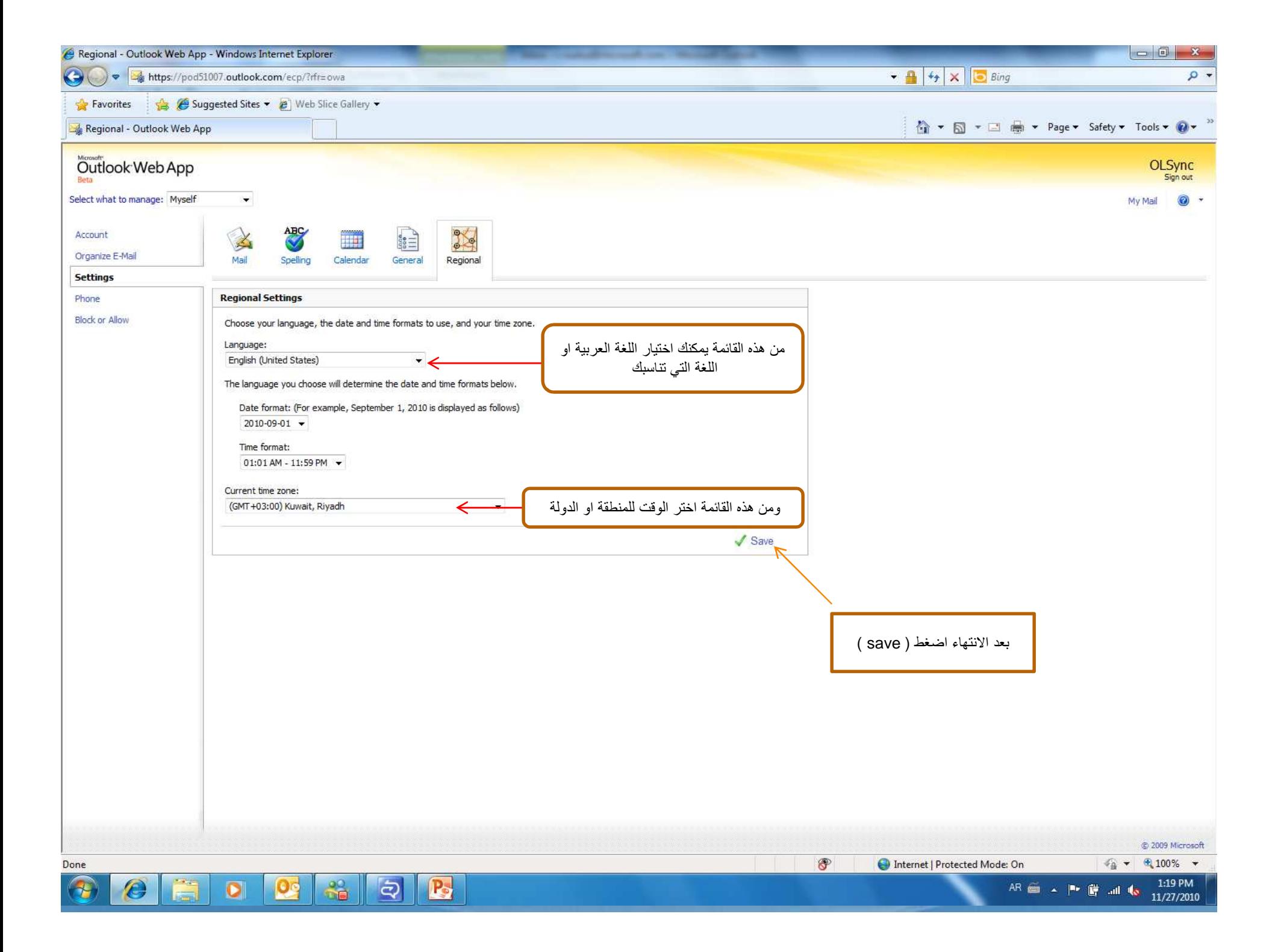

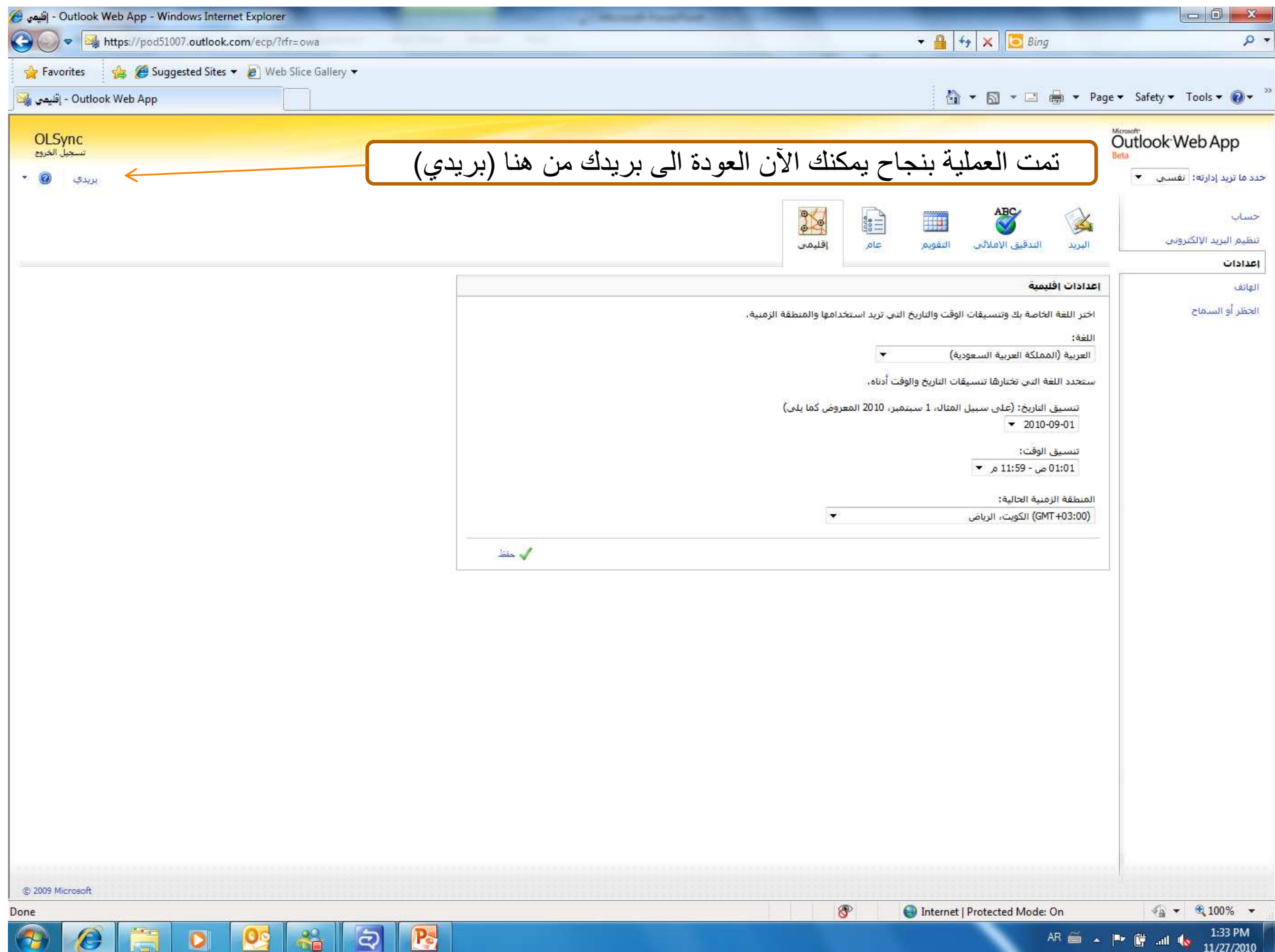

# **Microsoft**® Your potential. Our passion."

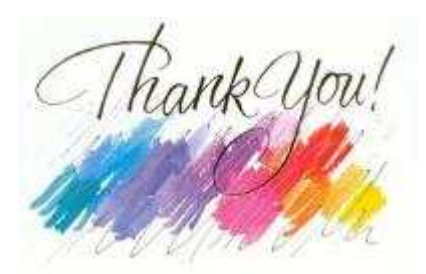

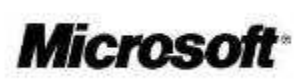

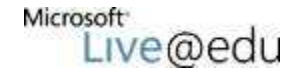